**REFACTURATION CONTRÔLE DE REMBOURSEMENT**

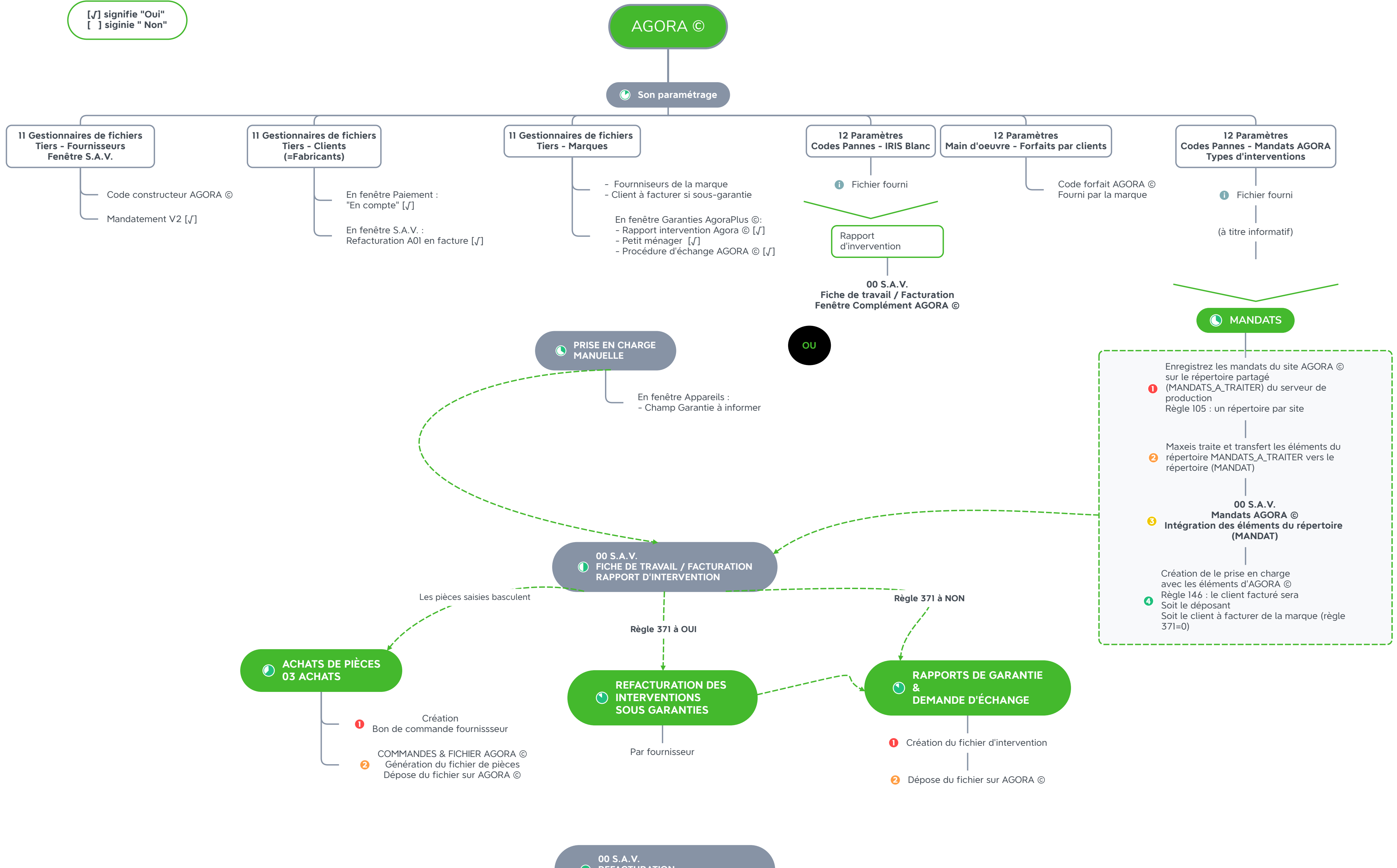